Муниципальное бюджетное общеобразовательное учреждение Сарсак-Омгинский лицей Агрызского муниципального района Республики Татарстан

> «Принято» Педагогическим советом **Протокол № 7 от 2908 2023** Введено приказом № 108-02от 31.08.1013 Директор лицея / А Л.М.Шайдуллина

Рабочая программа курса дополнительного образования

#### «ЗД моделирование»

(1 час в неделю) Направленность: техническая

Возраст обучающихся: 7 класс Срок реализации программы: 1 год Разработчик программы: Набиуллина Ильзида Чингизовна (учитель технологии и педагог дополнительного образования)

«Согласовано»

Заместитель директора по УВР *Би* 

А.С.Панфилова 29.08.2023

Рассмотрено на заседании МО, протокол № 1 от 28.08.2023 Руководитель МО Фассу И.Ч.Набиуллина

#### Пояснительная записка

Данная рабочая программа курса внеурочной деятельности «Основы 3Д моделирования и прототипирования» для обучающихся 7 класса разработана на основе требований к результатам освоения ООП ООО МБОУ «Сарсак-Омгинский» в соответствии с ФГОС ООО.

Целью программы является приобщение учащихся к графической культуре - совокупности достижений человечества в области освоения и применения ручных и машинных способов передачи графической информации. Формирование у учащихся целостного представления пространственного моделирования и проектирования объектов на компьютере, умения выполнять геометрические построения на компьютере. Создание собственных моделей. Развитие образного пространственного мышления учащихся.

#### Основные задачи программы:

- $\,$ систематизировать подходы к изучению предмета;
- сформировать у учащихся единую систему понятий, связанных с созданием трехмерных и плоскостных моделей объектов;
- показать основные приемы эффективного использования систем автоматизированного проектирования;
- сформировать логические связи с другими предметами (геометрией, черчением, информатикой) входящими в курс среднего образования;
- дать учащимся знания основ метода прямоугольных проекций и построения аксонометрических изображений с помощью программы КОМПАС-3D;
- дать понятие математического описания геометрического объекта;
- ознакомить с важнейшими правилами выполнения чертежей, условными изображениями и обозначениями, установленными государственными стандартами, библиотеками КОМПАС- $3D:$
- научить анализировать форму и конструкцию предметов и их графические изображения, понимать условности чертежа читать и выполнять эскизы и чертежи деталей;
- познакомить с методами и способами хранения графической информации с помощью компьютера, дать понятия графических примитивов, алгоритма построения геометрических объектов;
- научить самостоятельно работать с учебными и справочными пособиями.
- изучить порядок использования ГОСТов ЕСКД и правила оформления графической (чертежи) и текстовой (спецификации) документации.
- получение начальных навыков профессиональной деятельности по профессиям чертежник, чертежник-конструктор.

Программой отводится на изучение 34 часа, 1 час в неделю.

Срок реализации программы: 1 год

### РЕЗУЛЬТАТЫ ОСВОЕНИЯ КУРСА ВНЕУРОЧНОЙ ДЕЯТЕЛЬНОСТИ

#### ЛИЧНОСТНЫЕ РЕЗУЛЬТАТЫ

1. Российская гражданская идентичность (патриотизм, уважение к Отечеству, к прошлому и настоящему многонационального народа России, чувство ответственности и долга перед Родиной, идентификация себя в качестве гражданина России, субъективная значимость использования русского языка и языков народов России, осознание и ощущение личностной сопричастности судьбе российского народа). Осознание этнической принадлежности, знание истории, языка, культуры своего народа, своего края, основ культурного наследия народов России и человечества (идентичность человека с российской многонациональной культурой,

сопричастность истории народов и государств, находившихся на территории современной России); интериоризация гуманистических, демократических и традиционных ценностей многонационального российского общества. Осознанное, уважительное и доброжелательное отношение к истории, культуре, религии, традициям, языкам, ценностям народов России и народов мира.

- 2. Готовность и способность обучающихся к саморазвитию и самообразованию на основе мотивации к обучению и познанию; готовность и способность осознанному выбору и построению дальнейшей индивидуальной траектории образования на базе ориентировки в мире профессий и профессиональных предпочтений, с учетом устойчивых познавательных интересов.
- 3. Развитое моральное сознание и компетентность в решении моральных проблем на основе личностного выбора, формирование нравственных чувств и нравственного поведения, осознанного и ответственного отношения к собственным поступкам (способность к нравственному самосовершенствованию; веротерпимость, уважительное отношение к религиозным чувствам, взглядам людей или их отсутствию; знание основных норм морали, нравственных, духовных идеалов, хранимых в культурных традициях народов России, готовность на их основе к сознательному самоограничению в поступках, поведении, расточительном потребительстве; сформированность представлений об основах светской этики, культуры традиционных религий, их роли в развитии культуры и истории России и человечества, в становлении гражданского общества и российской государственности; понимание значения нравственности, веры и религии в жизни человека, семьи и общества). Сформированность ответственного отношения кучению; уважительного отношения к труду, наличие опыта участия в социально значимом труде. Осознание значения семьи в жизни человека и общества, принятие ценности семейной жизни, уважительное и заботливое отношение к членам своей семьи.
- 4. Сформированность целостного мировоззрения, соответствующего современному уровню развития науки и общественной практики, учитывающего социальное, культурное, языковое, духовное многообразие современного мира.
- 5. Осознанное, уважительное и доброжелательное отношение к другому человеку, его мнению, мировоззрению, культуре, языку, вере, гражданской позиции. Готовность и способность вести диалог с другими людьми и достигать в нем взаимопонимания (идентификация себя как полноправного субъекта общения, готовность конструированию образа партнера по диалогу, готовность к конструированию образа допустимых способов диалога, готовность к конструированию процесса диалога как конвенционирования интересов, процедур, готовность и способность к ведению переговоров).
- 6. Освоенность социальных норм, правил поведения, ролей и форм социальной жизни в группах и сообществах. Участие в школьном самоуправлении и общественной жизни в пределах возрастных компетенций с учетом региональных, этнокультурных, социальных и экономических особенностей (формирование готовности к участию в процессе упорядочения социальных связей и отношений, в которые включены и которые формируют сами учащиеся; включенность в непосредственное гражданское участие, готовность участвовать в жизнедеятельности подросткового общественного объединения, продуктивно взаимодействующего с социальной средой и социальными институтами; идентификация себя в качестве субъекта социальных преобразований, освоение компетентностей в сфере организаторской деятельности; интериоризация ценностей созидательного отношения к окружающей действительности, ценностей социального творчества, ценности продуктивной организации совместной деятельности, самореализации в группе и организации, ценности «другого» как равноправного партнера, формирование компетенций анализа, проектирования,

организации деятельности, рефлексии изменений, способов взаимовыгодного сотрудничества, способов реализации собственного лидерского потенциала).

7. Сформированность ценности здорового и безопасного образа жизни; интериоризация правил индивидуального и коллективного безопасного поведения в чрезвычайных ситуациях, угрожающих жизни и здоровью людей, правил поведения на транспорте и на дорогах.

#### Планируемые результаты освоения программы

#### Личностные:

□ смогут работать индивидуально, в малой группе и участвовать в коллективном проекте;

□ смогут понимать и принимать личную ответственность за результаты коллективного проекта;

□ смогут без напоминания педагога убирать свое рабочее место, оказывать помощь другим учащимся;

□ будут проявлять творческие навыки и инициативу при разработке и защите проекта; □ смогут взаимодействовать с другими учащимися вне зависимости от

национальности, интеллектуальных и творческих способностей.

#### Метапредметные:

П смогут научиться составлять план исследования и использовать навыки проведения исследования с 3D моделью;

□ освоят основные приемы и навыки решения изобретательских задач и научатся использовать в процессе выполнения проектов;

□ усовершенствуют навыки взаимодействия в процессе реализации индивидуальных и коллективных проектов;

□ будут использовать знания, полученные за счет самостоятельного поиска в процессе реализации проекта;

□ освоят основные этапы создания проектов от идеи до защиты проекта и научатся применять на практике;

□ освоят основные обобщенные методы работы с информацией с использованием программ 3D-моделирования.

#### Предметные:

□ освоят элементы технологии проектирования в 3D-системах и будут применять знания и умения при реализации исследовательских и творческих проектов;

□ приобретут навыки работы в среде 3D-моделирования и освоят основные приемы и технологии при выполнении проектов трехмерного моделирования;

□ освоят основные приемы и навыки создания и редактирования чертежа с помощью инструментов 3D-среды;

□ овладеют понятиями и терминами информатики и компьютерного 3Dпроектирования;

□ овладеют основными навыками по построению простейших чертежей в среде

З Dмоделирования;

 $\Box$  научатся печатать с помощью 3D принтера базовые элементы и по чертежам готовые модели.

Метод отслеживания результативности овладения учащимися программы -

наблюдение за детьми в процессе работы, опрос, коллективные и самостоятельные творческие работы, практические работы.

Формы подведения итогов реализации программы: презентация творческих работ, выставка, коллективный анализ работы.

#### Учащийся научится:

- приемам и навыкам создания и редактирования чертежа с помощью инструментов 3D- использовать понятия и термины компьютерного 3D-проектирования;
- основным навыкам построения простейших чертежей в среде 3Dмоделирования;
- основным среды;
- печатать с помощью 3D-принтера базовые элементы и по чертежам готовые модели.

## **Учащийся получит возможность научиться:**

- *приобрести навыки работы в среде 3D-моделирования и освоить основные приемы выполнения проектов трехмерного моделирования;*
- *освоить элементы технологии проектирования в 3D-системах и применять их при реализации исследовательских и творческих проектов.*

# **СОДЕРЖАНИЕ КУРСА ВНЕУРОЧНОЙ ДЕЯТЕЛЬНОСТИ**

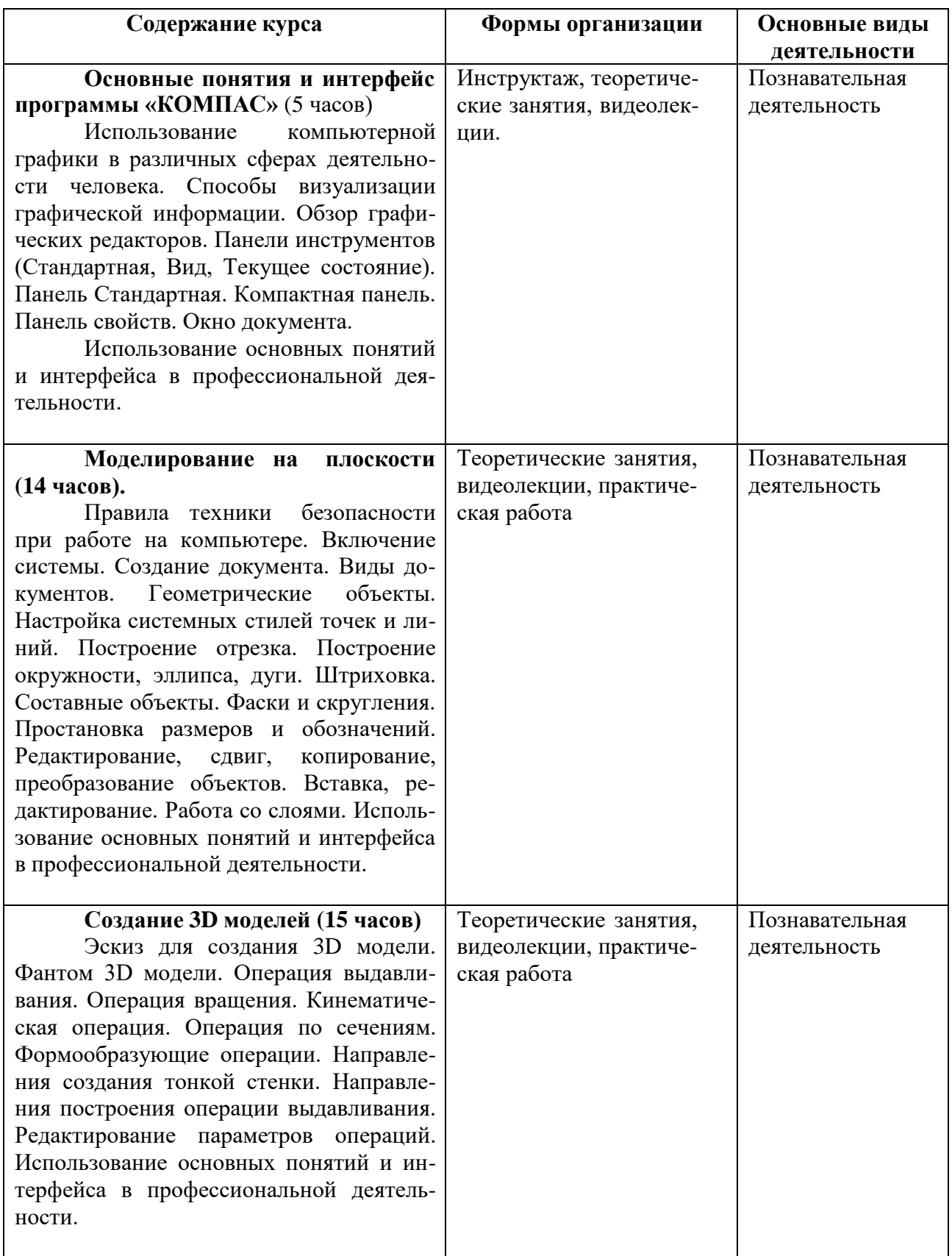

# Тематическое планирование<br>«Основы 3д моделирования и прототипирования»

# 8 класс

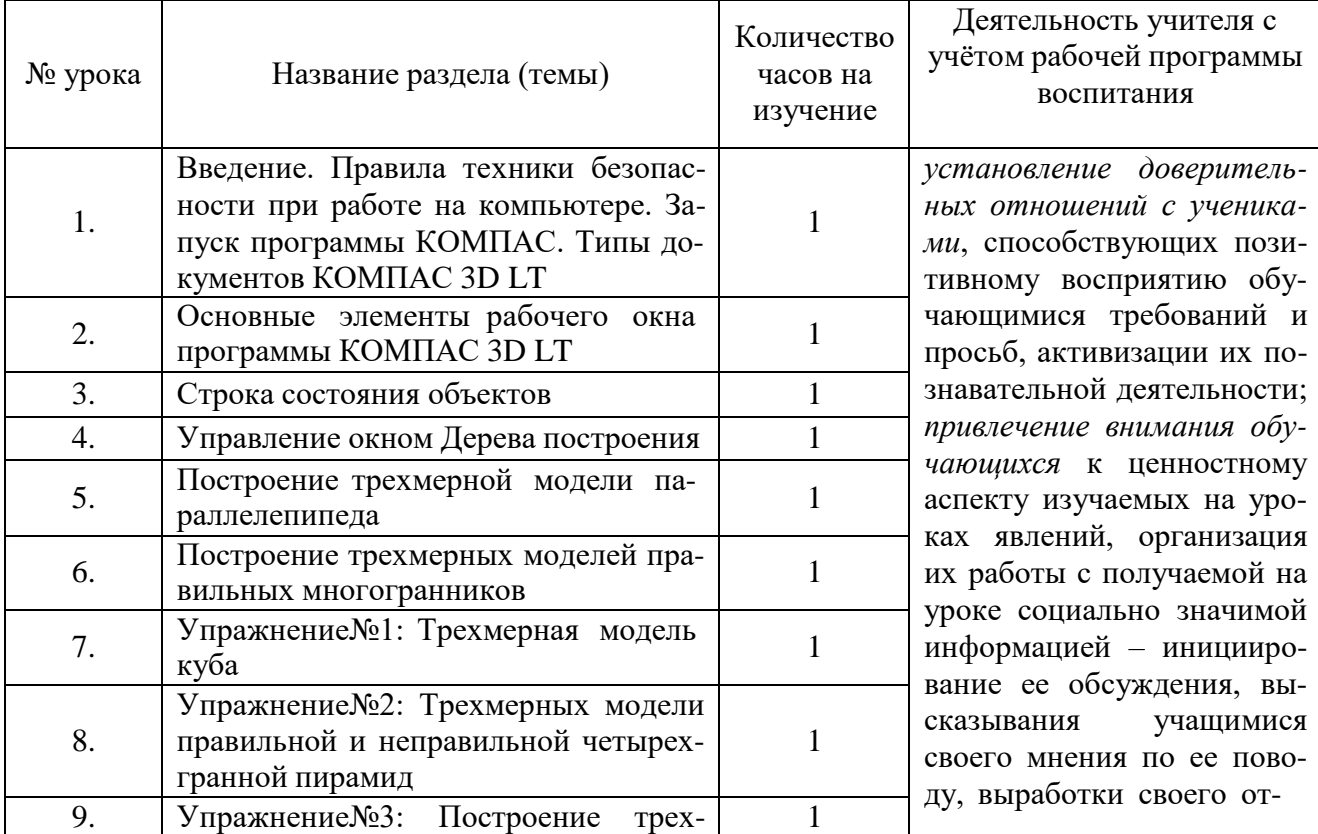

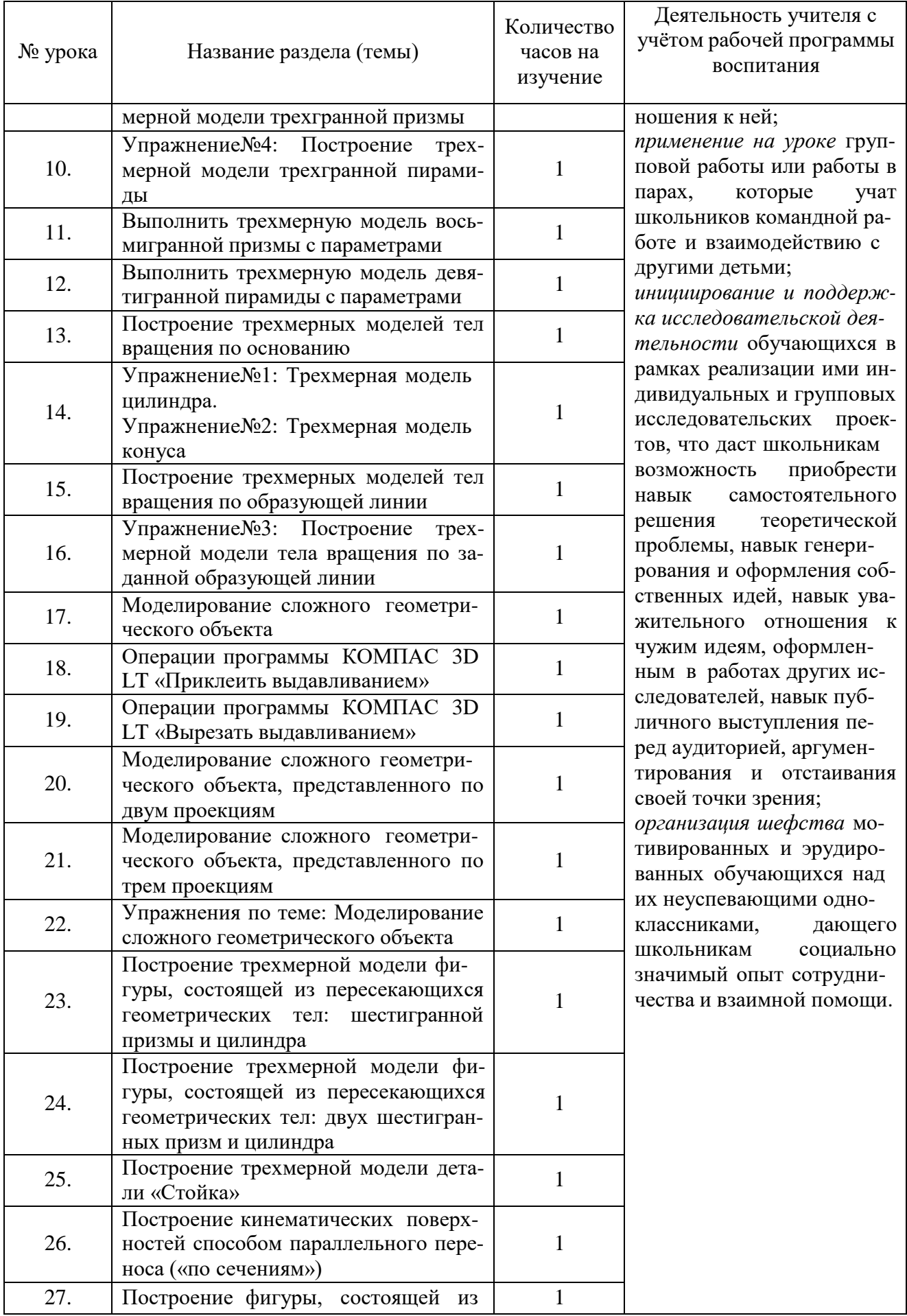

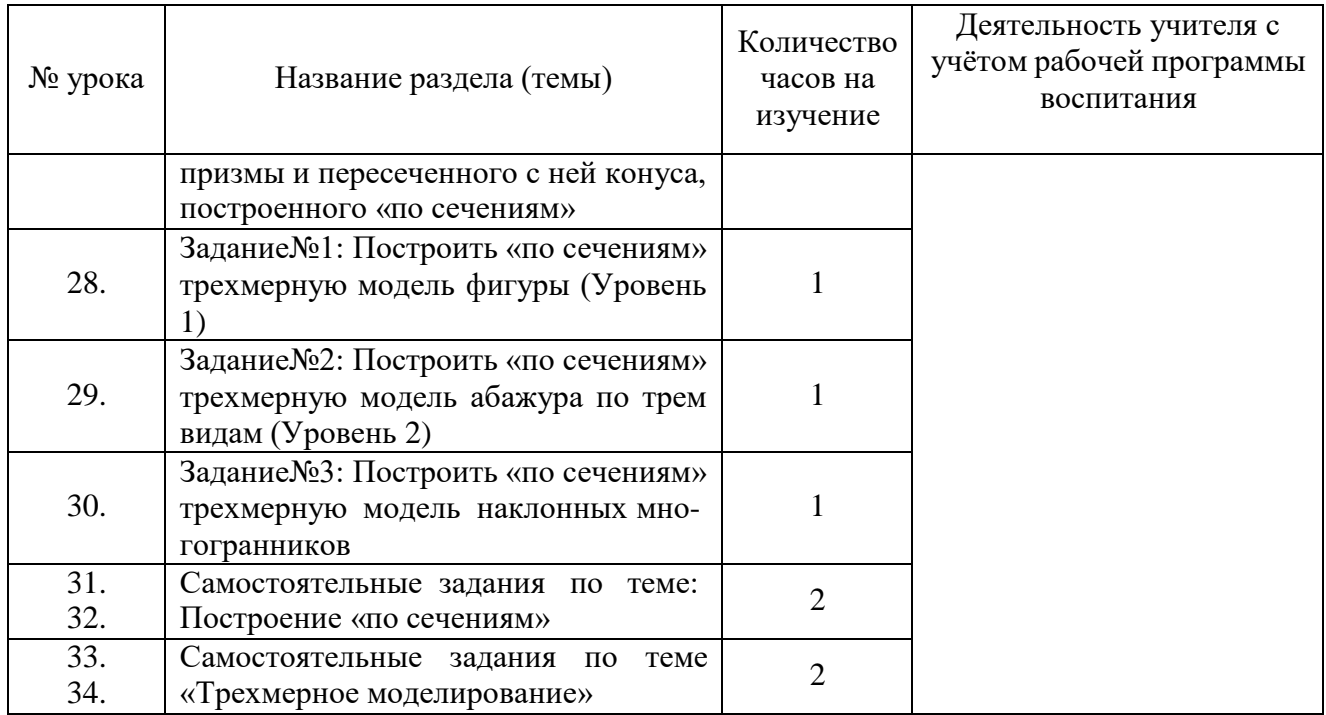

# **Календарно-тематическое планирование**

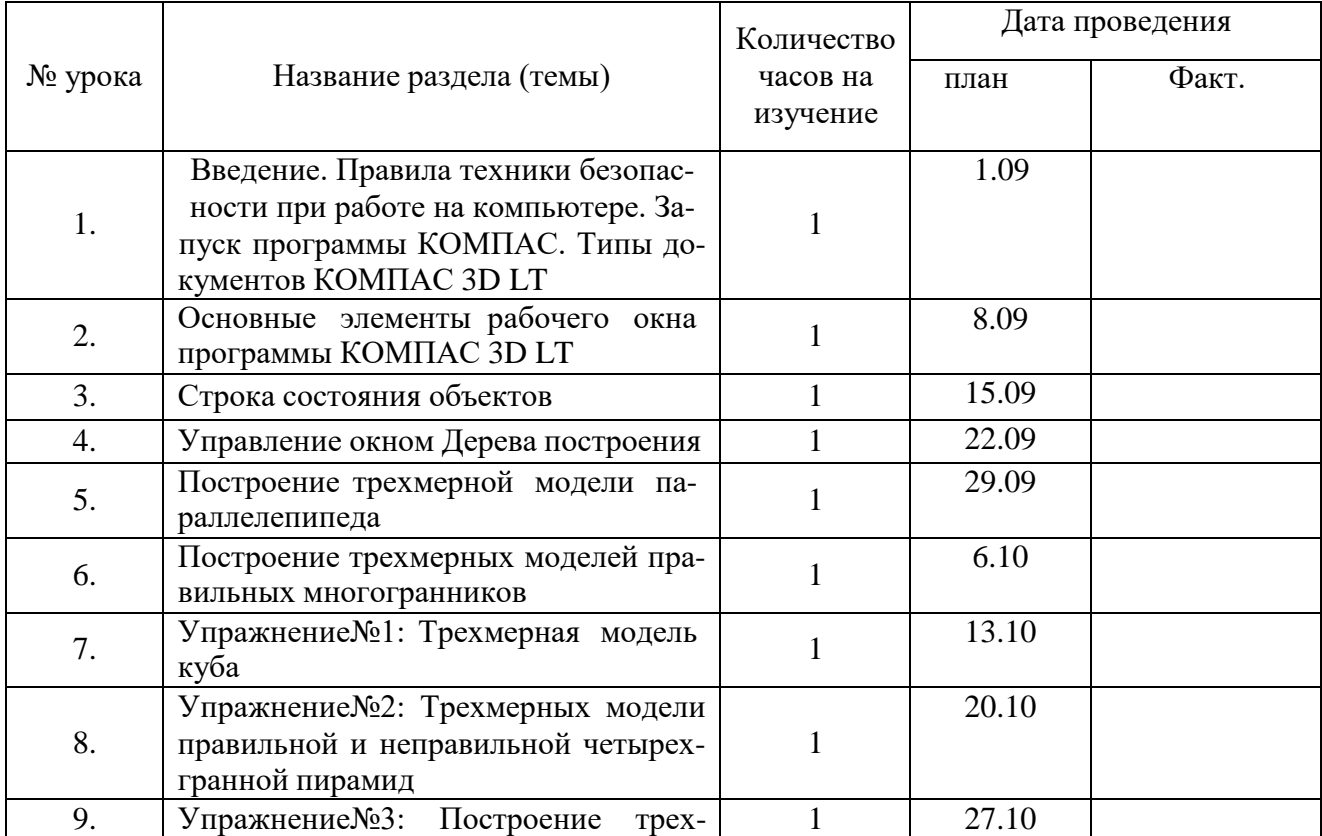

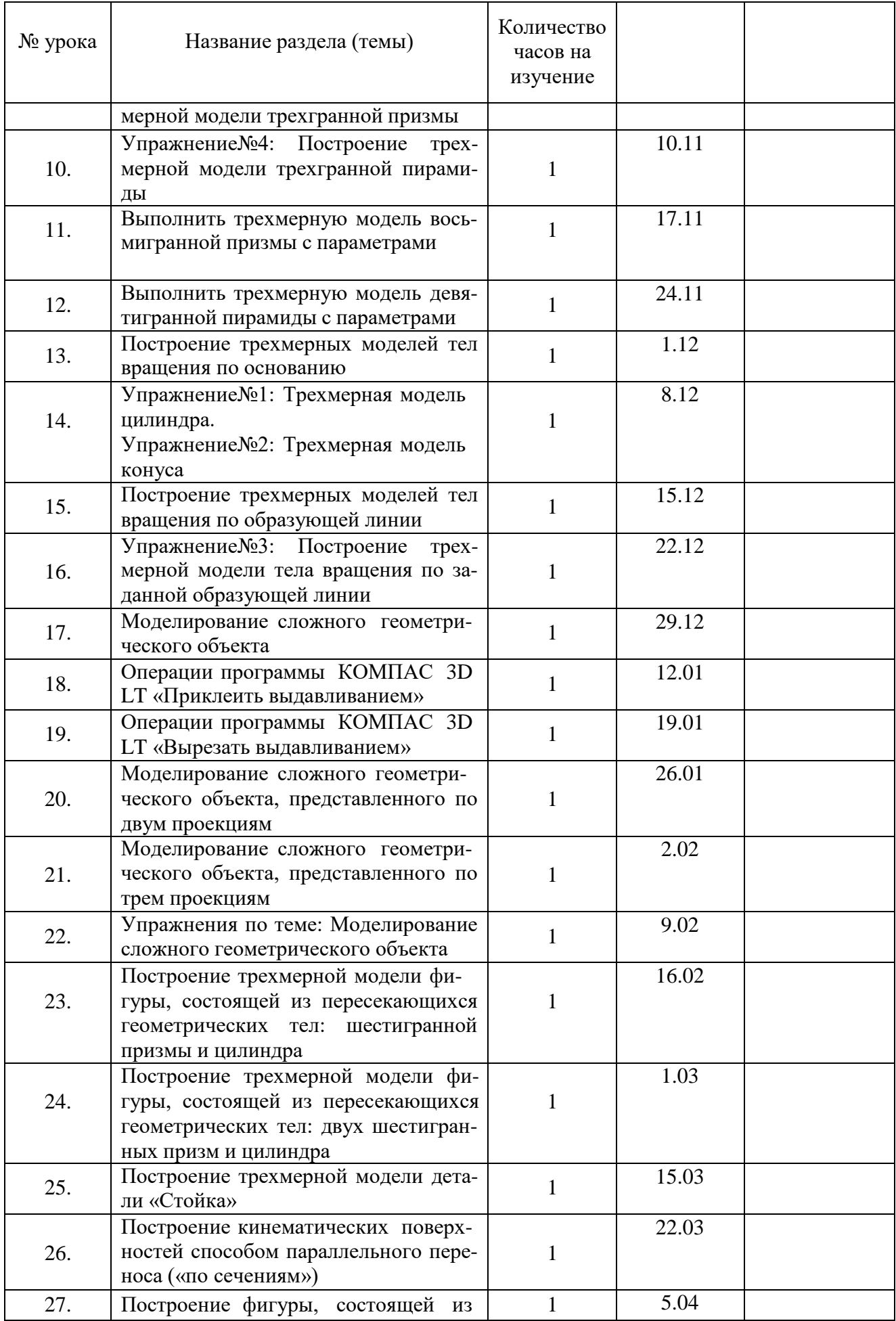

12.04

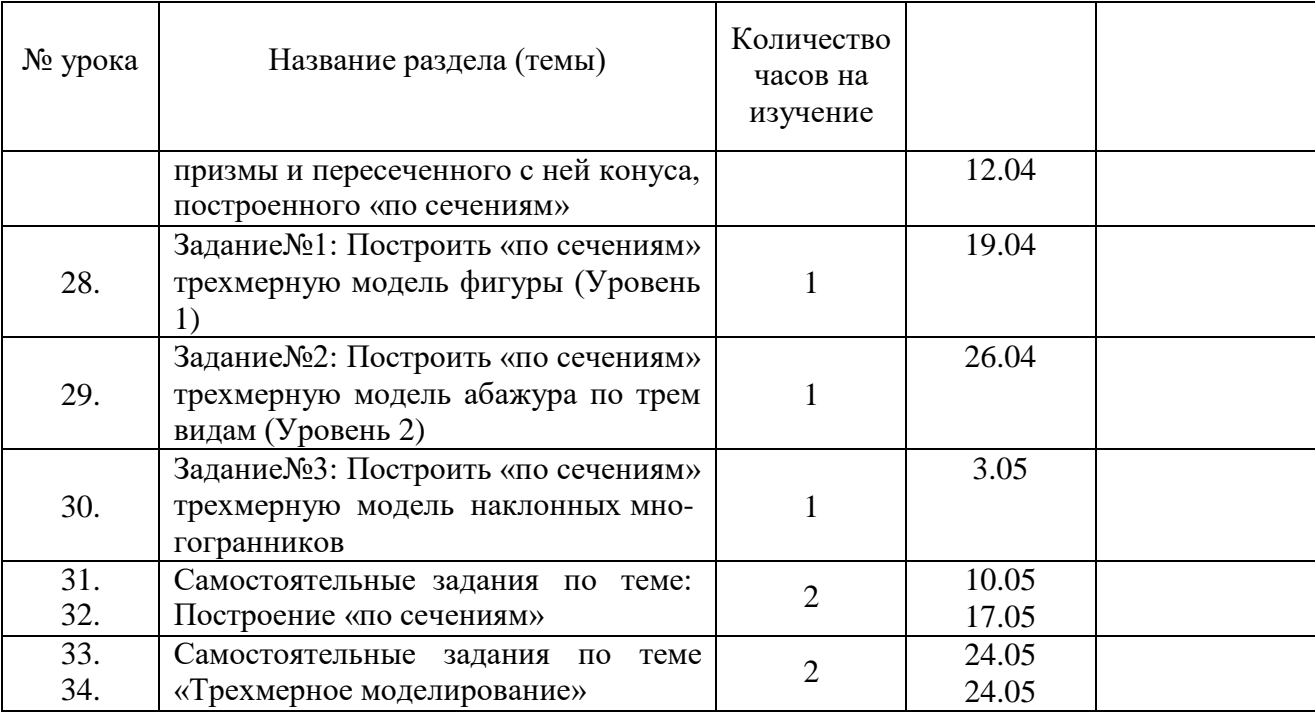

# **Литература для педагога**

- 1. Большаков В.П. Инженерная и компьютерная графика: учеб. пособие СПб.: БХВ-Петербург, 2013.
- 2. Большаков В.П. Создание трехмерных моделей и конструкторской документации в системе КОМПАС-3D. Практикум. – СПб.: БХВ-Петербург, 2010.
- 3. ДжеймсК. BlenderBasics: самоучитель, 4 еиздание, 416 с., 2011.
- 4. Методическое пособие по курсу «Основы 3D моделирования и создания 3D моделей» для учащихся общеобразовательных школ: Центр технологических компетенций аддитивных технологий (ЦТКАТ) г. Воронеж, 2014.
- 5. Прахов А. А. «Самоучитель Blender 2.7», БХВ-Петербург, 400 с., 2016.

## **Электронные ресурсы для педагога**

- 1. Blender 3D уроки [https://www.youtube.com/channel/UCLYrT1051M\\_6XkbEc5Te8PA.](https://www.youtube.com/channel/UCLYrT1051M_6XkbEc5Te8PA)
- 2. Уроки Blender 3D. Основы. Nestergal creative school. Здравствуй, Blender*<https://www.youtube.com/channel/UCyGkqUw7FQDkY-sztZ5FDDA>*

## **Электронные ресурсы для обучающихся:**

- 1. 3D-моделирование в Blender. Курс для начинающих [http://younglinux.info](https://infourok.ru/go.html?href=http%3A%2F%2Fyounglinux.info%2F)
- **2.** Видеоуроки учиться с нами просто. Посмотрел. Послушал. Выучил: [http://programishka.ru/catalog/list\\_catalog/1/](http://programishka.ru/catalog/list_catalog/1/)**.**